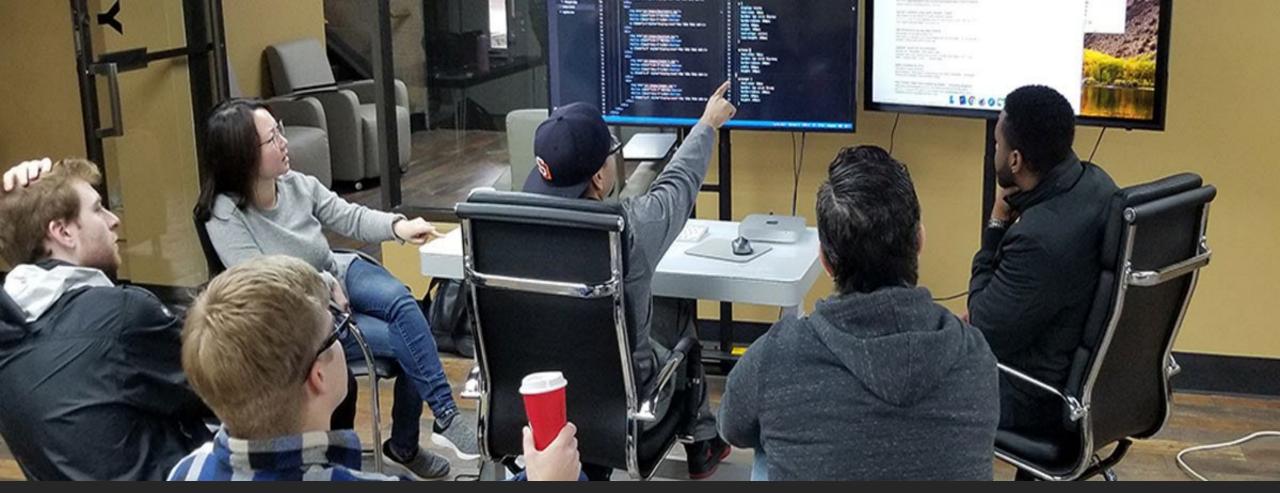

# Mob Programming for Developers in Development

Mike Roberts Founder, CEO San Diego Code School

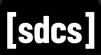

# How We Started

An experiment "to engage students"

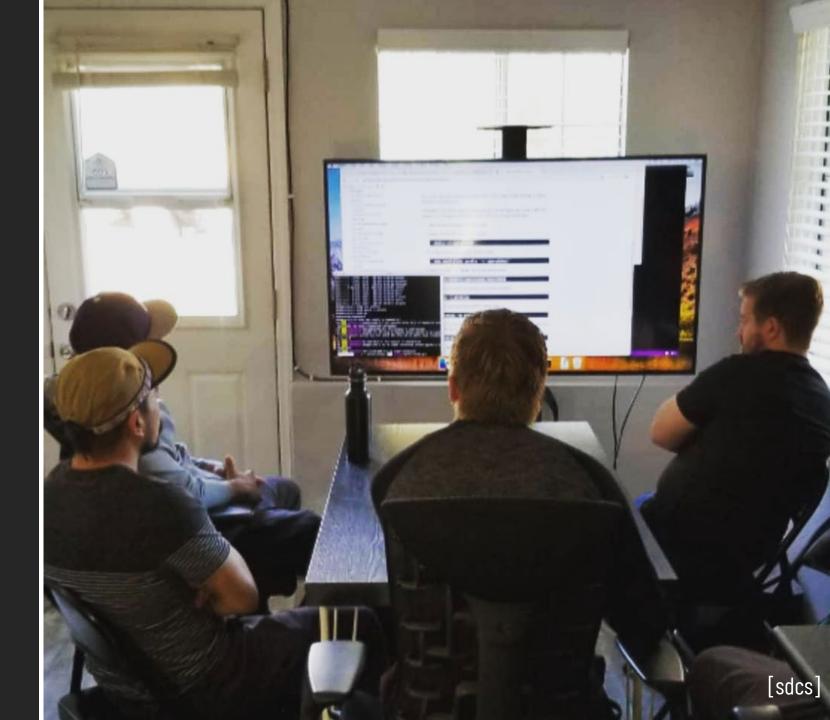

# Not only are they learning, but they feel like they are learning.

- JEFF WINKLER, CEO ORIGIN CODE ACADEMY

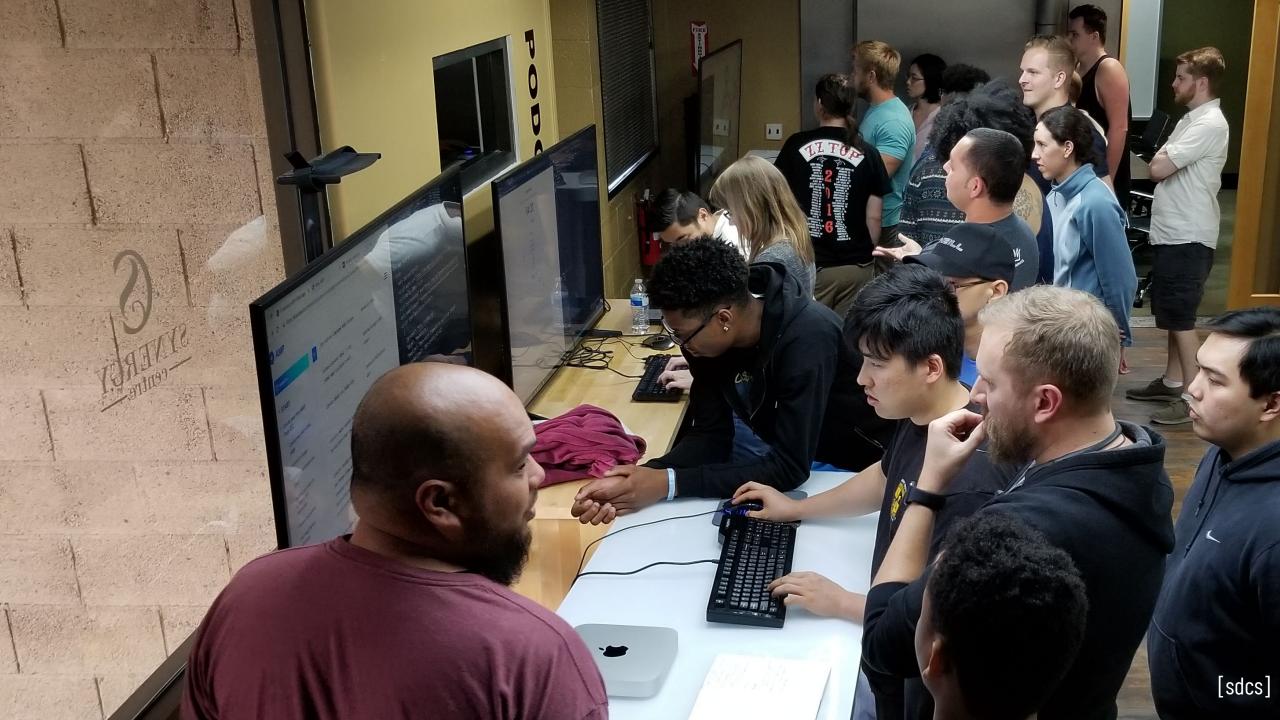

### Making Adjustments

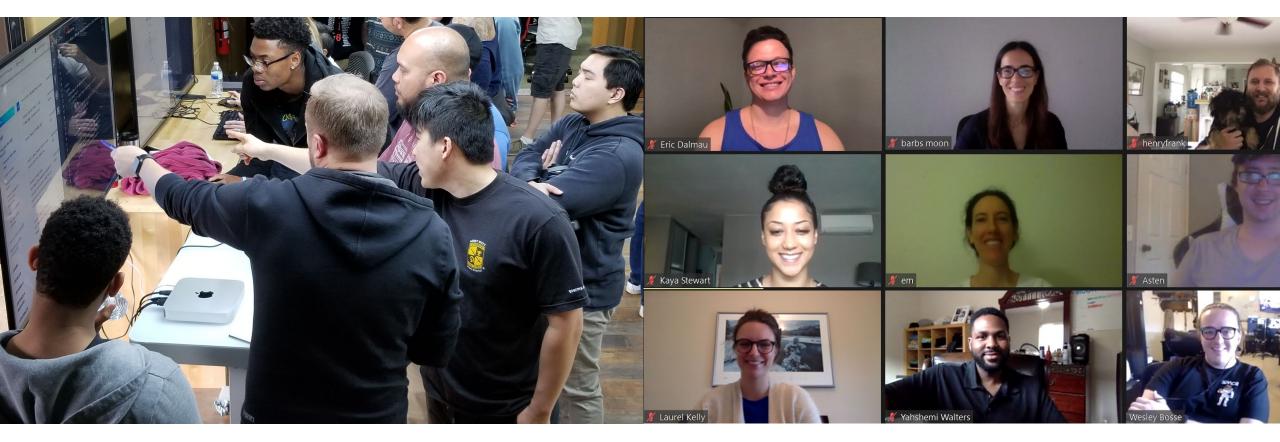

### Observations, Remote Tooling

mob timer You deserve a break! 11:59

12 Start Reset

|   | people               |      |  |
|---|----------------------|------|--|
| x | Pumpkin Pie          |      |  |
| x | Turkey               |      |  |
| x | Green Bean Casserole |      |  |
| x | Mashed Potatoes      |      |  |
| x | Ham                  |      |  |
| x | Cranberry Sause      |      |  |
| x | Peas and Rice        |      |  |
| x | Mac 'n Cheese        |      |  |
|   |                      |      |  |
|   | Shuffle              | Skip |  |
|   |                      |      |  |

Nothing stands out as great

Pick what they are most comfortable with

**Requires Experimenting and Openness** 

Mob Timer (http://mobtimer.zoeetrope.com/)

Screen.so (https://screen.so)

Zoom (https://zoom.us)

Miro (https://miro.com/)

| ew stream array with old and find difference<br>'Looking for new tracks (diff)');  |
|------------------------------------------------------------------------------------|
| ];                                                                                 |
| <pre>m, function(index) {     stream[index];</pre>                                 |
| <pre>stream[index];     = objectFindByKey(ractive.get('stream') 'id_unique',</pre> |
| <pre>_unique); k0ld !== undefined) { Ashley rack is already in the stream</pre>    |
| <pre>.push(track); // this track is new, add it to diff</pre>                      |
| 'There were ', diff.length, ' new tracks');                                        |

# Turning Up the Good

Not trying to make it fast, comfort

Longer times on the keyboard

Helping them realize Cooperation Works

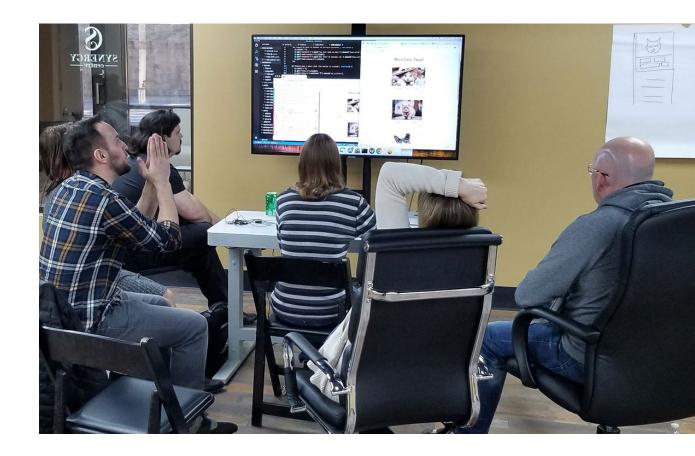

#### QUESTIONS

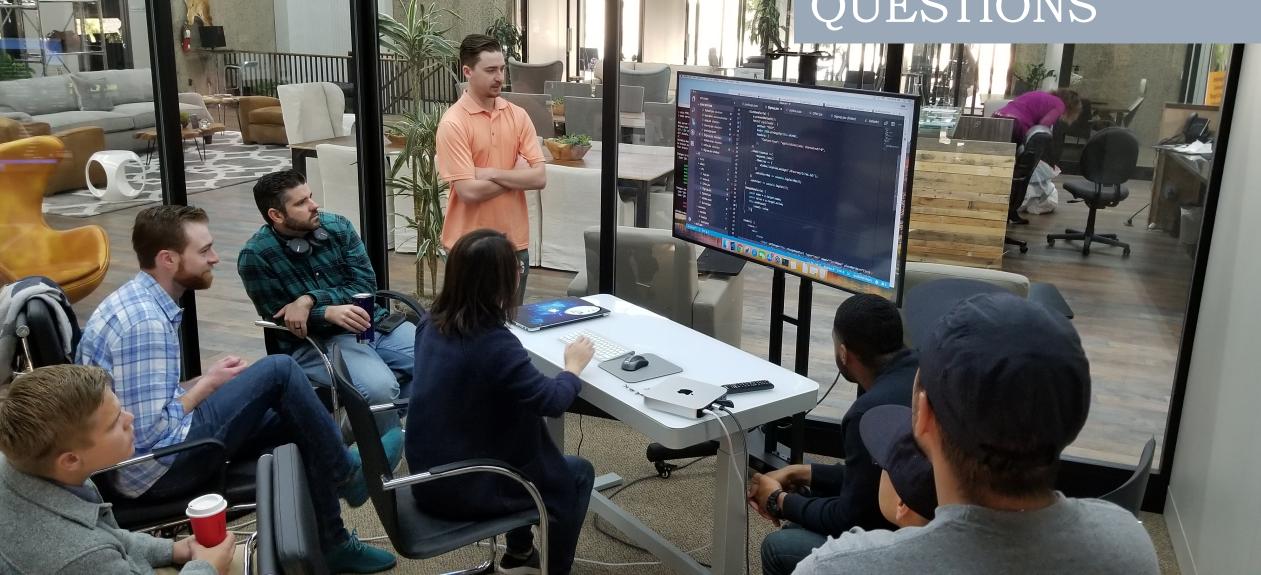

#### SAN DIEGO CODE SCHOOL (visit us on the web https://sdcs.io) [sdcs]